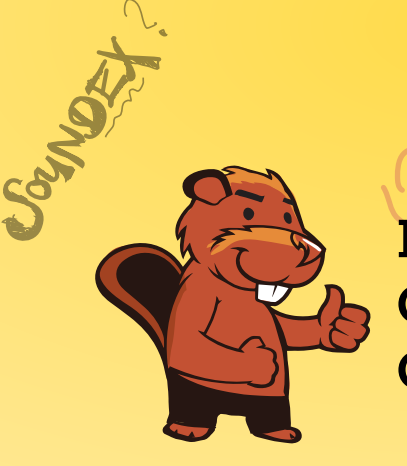

# HEIDBBBBQU **INFORMATIK-BIBER SCHWEIZ CASTOR INFORMATIQUE SUISSE CASTORO INFORMATICO SVIZZERA**

 $R4007371530$ 

# Quesiti e soluzioni 2018 3º e 4º anno scolastico

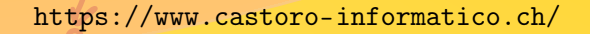

DISSAJONS

 $URO \rightarrow C236$ 

 $3160$ 

BIBER

AEIOU#WY

CGJKQSXZ

BFPV

VM

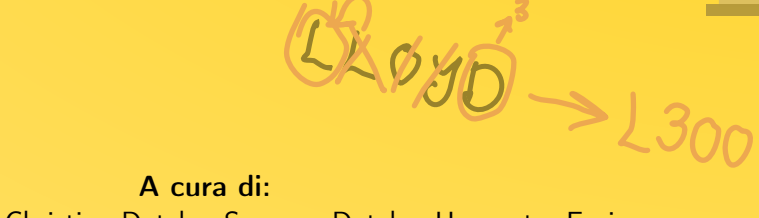

Andrea Adamoli, Christian Datzko, Susanne Datzko, Hanspeter Erni<br>Erni<br>Erni

010100110101011001001001 010000010010110101010011 010100110100100101000101 001011010101001101010011 0100100101001001001000001

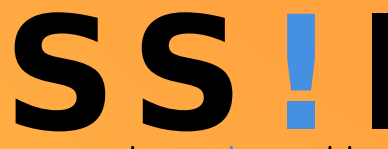

www.svia-ssie-ssii.ch schweizerischervereinfürinformatikind erausbildung//sociétésuissepourl'infor matiquedans l'enseignement//societàsviz zeraperl informaticanell insequamento

OUDER-6

CHSTOP

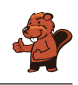

### <span id="page-2-0"></span>Hanno collaborato al Castoro Informatico 2018

Andrea Adamoli, Christian Datzko, Susanne Datzko, Olivier Ens, Hanspeter Erni, Martin Guggisberg, Carla Monaco, Gabriel Parriaux, Elsa Pellet, Jean-Philippe Pellet, Julien Ragot, Beat Trachsler.

Un particolare ringraziamento va a: Juraj Hromkovič, Urs Hauser, Regula Lacher, Jacqueline Staub: ETHZ Andrea Maria Schmid, Doris Reck: PH Luzern Gabriel Thullen: Collège des Colombières Valentina Dagienė: Bebras.org Hans-Werner Hein, Ulrich Kiesmüller, Wolfgang Pohl, Kirsten Schlüter, Michael Weigend: Bundesweite Informatikwettbewerbe (BWINF), Germania Chris Roffey: University of Oxford, Regno Unito Anna Morpurgo, Violetta Lonati, Mattia Monga: ALaDDIn, Università degli Studi di Milano, Italia Gerald Futschek, Wilfried Baumann: Oesterreichische Computer Gesellschaft, Austria Zsuzsa Pluhár: ELTE Informatikai Kar, Ungheria Eljakim Schrijvers, Daphne Blokhuis, Arne Heijenga, Dave Oostendorp, Andrea Schrijvers: Eljakim Information Technology bv, Paesi Bassi Roman Hartmann: hartmannGestaltung (Flyer Castoro Informatico Svizzera) Christoph Frei: Chragokyberneticks (Logo Castoro Informatico Svizzera) Andrea Adamoli (pagina web) Andrea Leu, Maggie Winter, Brigitte Maurer: Senarclens Leu + Partner

L'edizione dei quesiti in lingua tedesca è stata utilizzata anche in Germania e in Austria. La traduzione francese è stata curata da Nicole Müller e Elsa Pellet mentre quella italiana da Andrea Adamoli.

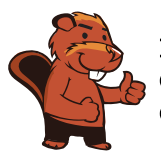

#### **INFORMATIK-BIBER SCHWEIZ CASTOR INFORMATIQUE SUISSE CASTORO INFORMATICO SVIZZERA**

Il Castoro Informatico 2018 è stato organizzato dalla Società Svizzera per l'Informatica nell'Insegnamento SSII. Il Castoro Informatico è un progetto della SSII con il prezioso sostegno della fondazione Hasler.

# **HASLERSTIFTUNG**

Nota: Tutti i link sono stati verificati l'01.11.2018. Questo quaderno è stato creato il 16 novembre 2018 col sistema per la preparazione di testi LATEX.

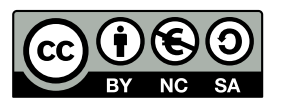

I quesiti sono distribuiti con Licenza Creative Commons Attribuzione – Non commerciale – Condividi allo stesso modo 4.0 Internazionale. Gli autori sono elencati a pagina [23.](#page-28-0)

### <span id="page-3-0"></span>Premessa

Il concorso del "Castoro Informatico", presente già da diversi anni in molti paesi europei, ha l'obiettivo di destare l'interesse per l'informatica nei bambini e nei ragazzi. In Svizzera il concorso è organizzato in tedesco, francese e italiano dalla Società Svizzera per l'Informatica nell'Insegnamento (SSII), con il sostegno della fondazione Hasler nell'ambito del programma di promozione "FIT in IT".

Il Castoro Informatico è il partner svizzero del Concorso "Bebras International Contest on Informatics and Computer Fluency" (<https://www.bebras.org/>), situato in Lituania.

Il concorso si è tenuto per la prima volta in Svizzera nel 2010. Nel 2012 l'offerta è stata ampliata con la categoria del "Piccolo Castoro" (3º e 4º anno scolastico).

Il "Castoro Informatico" incoraggia gli alunni ad approfondire la conoscenza dell'Informatica: esso vuole destare interesse per la materia e contribuire a eliminare le paure che sorgono nei suoi confronti. Il concorso non richiede alcuna conoscenza informatica pregressa, se non la capacità di "navigare" in Internet poiché viene svolto online. Per rispondere alle domande sono necessari sia un pensiero logico e strutturato che la fantasia. I quesiti sono pensati in modo da incoraggiare l'utilizzo dell'informatica anche al di fuori del concorso.

Nel 2018 il Castoro Informatico della Svizzera è stato proposto a cinque differenti categorie d'età, suddivise in base all'anno scolastico:

- 3º e 4º anno scolastico ("Piccolo Castoro")
- $\bullet$  5<sup>o</sup> e 6<sup>o</sup> anno scolastico
- $7^{\circ}$  e  $8^{\circ}$  anno scolastico
- $\bullet$  9<sup>0</sup> e 10<sup>0</sup> anno scolastico
- $11^{\circ}$  al  $13^{\circ}$  anno scolastico

Alla categoria del 3º e 4º anno scolastico sono stati assegnati 9 quesiti da risolvere, di cui 3 facili, 3 medi e 3 difficili. Alla categoria del 5º e 6º anno scolastico sono stati assegnati 12 quesiti, suddivisi in 4 facili, 4 medi e 4 difficili. Ogni altra categoria ha ricevuto invece 15 quesiti da risolvere, di cui 5 facili, 5 medi e 5 difficili.

Per ogni risposta corretta sono stati assegnati dei punti, mentre per ogni risposta sbagliata sono stati detratti. In caso di mancata risposta il punteggio è rimasto inalterato. Il numero di punti assegnati o detratti dipende dal grado di difficoltà del quesito:

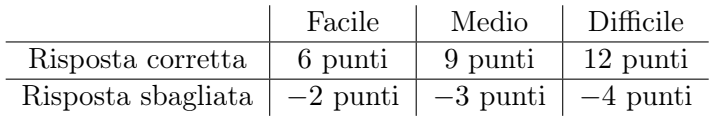

Il sistema internazionale utilizzato per l'assegnazione dei punti limita l'eventualità che il partecipante possa ottenere buoni risultati scegliendo le risposte in modo casuale.

Ogni partecipante ha iniziato con un punteggio pari a 45 punti (risp., Piccolo Castoro: 27 punti, 5º e 6º anno scolastico: 36 punti).

Il punteggio massimo totalizzabile era dunque pari a 180 punti (risp., Piccolo castoro: 108 punti, 5º e 6º anno scolastico: 144 punti), mentre quello minimo era di 0 punti.

In molti quesiti le risposte possibili sono state distribuite sullo schermo con una sequenza casuale. Lo stesso quesito è stato proposto in più categorie d'età.

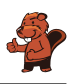

#### Per ulteriori informazioni:

SVIA-SSIE-SSII Società Svizzera per l'Informatica nell'Insegnamento Castoro Informatico Andrea Adamoli <https://www.castoro-informatico.ch/it/kontaktieren/> <https://www.castoro-informatico.ch/> <https://www.facebook.com/informatikbiberch>

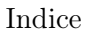

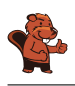

## Indice

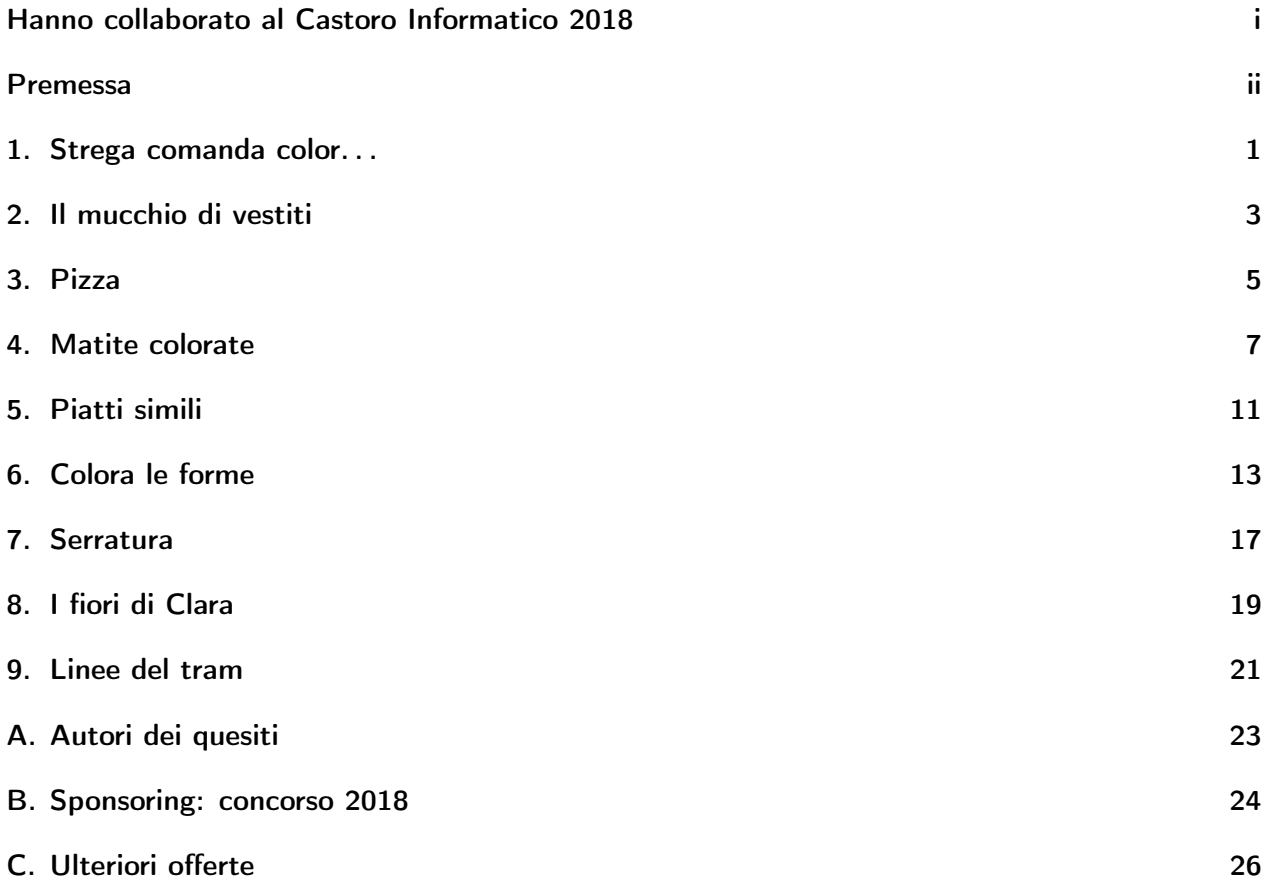

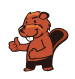

### <span id="page-6-0"></span>1. Strega comanda color. . .

Quando la strega preme il bottone al centro, i quadrati colorati ruotano come indicato:

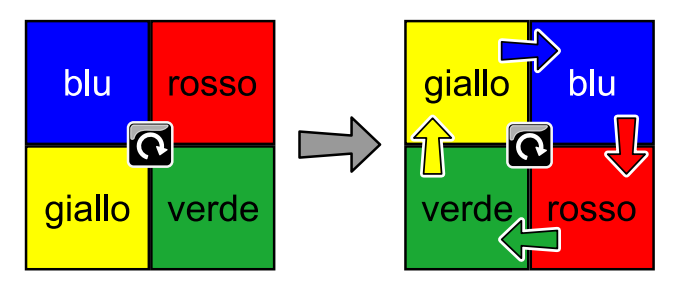

Ora la strega preme il bottone al centro altre due volte ancora. Dove saranno posizionati i quadrati dopo?

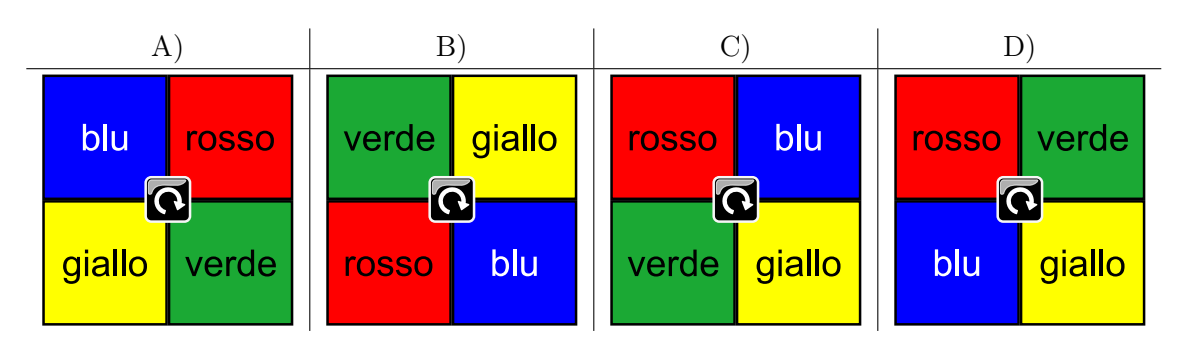

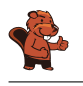

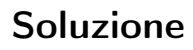

La risposta corretta è D):

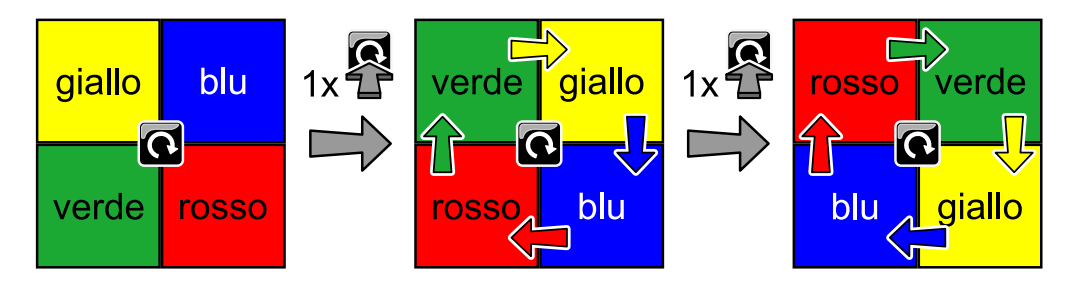

### Questa è l'informatica!

Il nostro compito descrive una macchina che possiede uno stato specifico per ciascuna delle quattro posizioni colorate: rosso, verde, blu o giallo. Premendo il pulsante si modifica lo stato di ogni posizione, nella successione rosso  $\rightarrow$  blu  $\rightarrow$  giallo  $\rightarrow$  verde  $\rightarrow$  rosso. In informatica un sistema simile è detto automa a stati finiti. Nel nostro esempio, (per le persone) è però più facile concepire il cambiamento di stato come una "movimento" dei colori, dunque possiamo dire che i colori ruotano in senso orario.

Da notare che ogni cambiamento di stato nel nostro "automa" per una delle posizioni colorate, segue sempre determinate regole. Innanzitutto, la successione di colori è predefinita (ad esempio, non si può passare direttamente dal blu al verde) e poi il cambiamento avviene solo nel momento in cui il bottone è premuto dalla strega. Molti dispositivi elettronici odierni funzionano con questo principio.

#### Parole chiave e siti web

automa a stati finiti

- [https://en.wikipedia.org/wiki/Simon\\_Says](https://en.wikipedia.org/wiki/Simon_Says)
- [https://it.wikipedia.org/wiki/Automa\\_a\\_stati\\_finiti](https://it.wikipedia.org/wiki/Automa_a_stati_finiti)

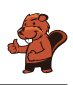

### <span id="page-8-0"></span>2. Il mucchio di vestiti

La mamma del piccolo castoro Bruno sistema i vestiti sul tavolo:

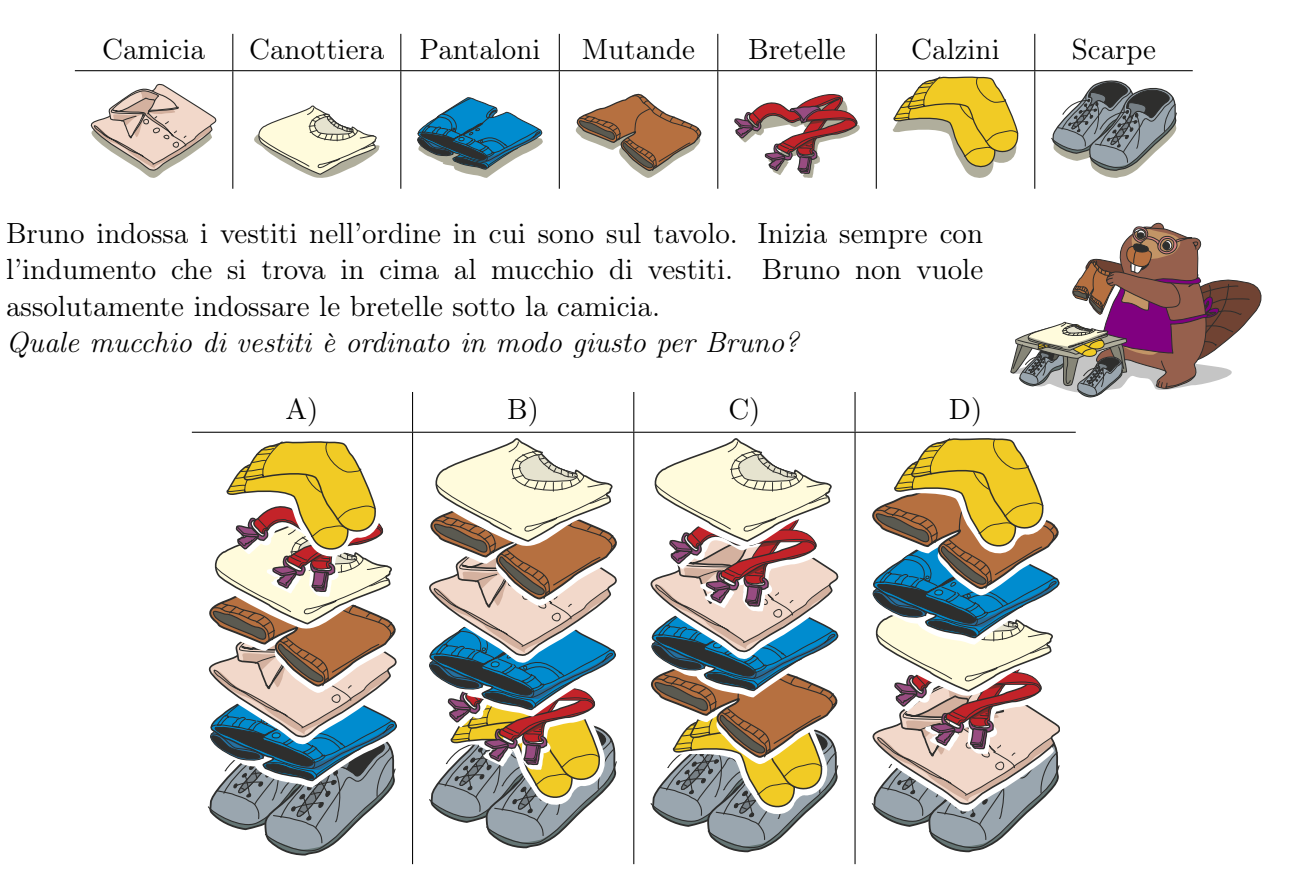

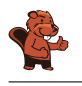

La risposta corretta è B).

Per trovare la soluzione bisogna osservare la sequenza di vestiti partendo da quello in alto e verificare che essa segua le regole rispettando le condizioni (la camicia deve essere indossata prima delle bretelle).

Le risposte A), C) e D) sono errate in quanto le bretelle verrebbero indossate prima della camicia.

### Questa è l'informatica!

"Prima di entrare in una stanza, devi aprire la porta". In questa semplice azione vediamo un esempio chiaro di condizione: prima di ottenere ciò che vuoi (entrare nella stanza), la porta deve essere aperta. Il nostro compito può essere risolto controllando quali mucchi soddisfino le condizioni nella forma: "L'indumento X deve essere indossato prima dell'indumento Y". Se un mucchio di vestiti soddisfa tutte le condizioni, è corretto. Se una sola condizione non viene soddisfatta, non è corretto. Di fatto gli indumenti del compito dovrebbero rispettare più condizioni rispetto a quella relativa alle bretelle: per esempio, le scarpe non possono essere indossate prima dei calzini o dei pantaloni.

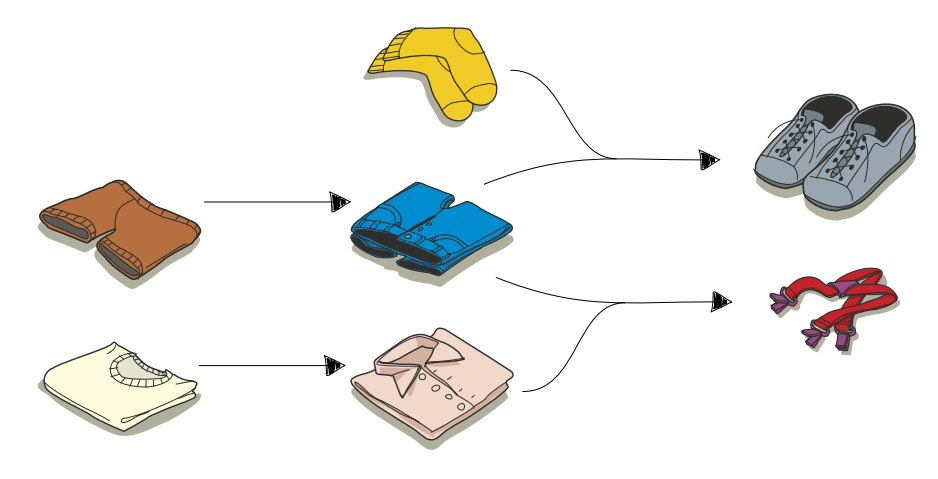

### Parole chiave e siti web

Scheduling (pianificazione)

• [https://en.wikipedia.org/wiki/Job\\_scheduler](https://en.wikipedia.org/wiki/Job_scheduler)

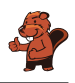

### <span id="page-10-0"></span>3. Pizza

La mamma di Lucia ha tagliato la pizza a pezzi. Lucia vorrebbe mangiare tutto con le mani. I pezzi di pizza senza crosta possono però essere mangiati solo con la forchetta. Quali sono?

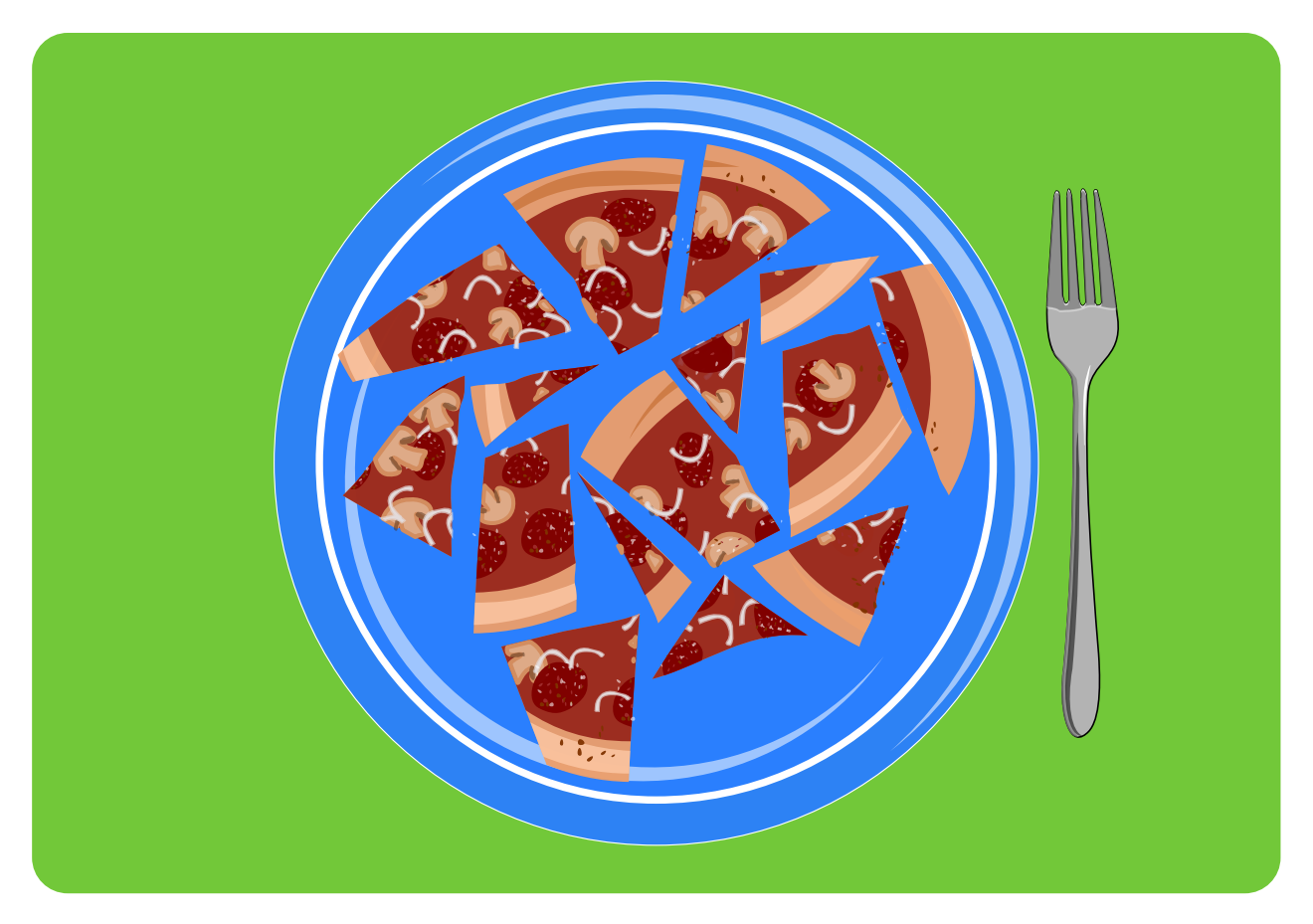

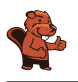

Die richtige Antwort ist:

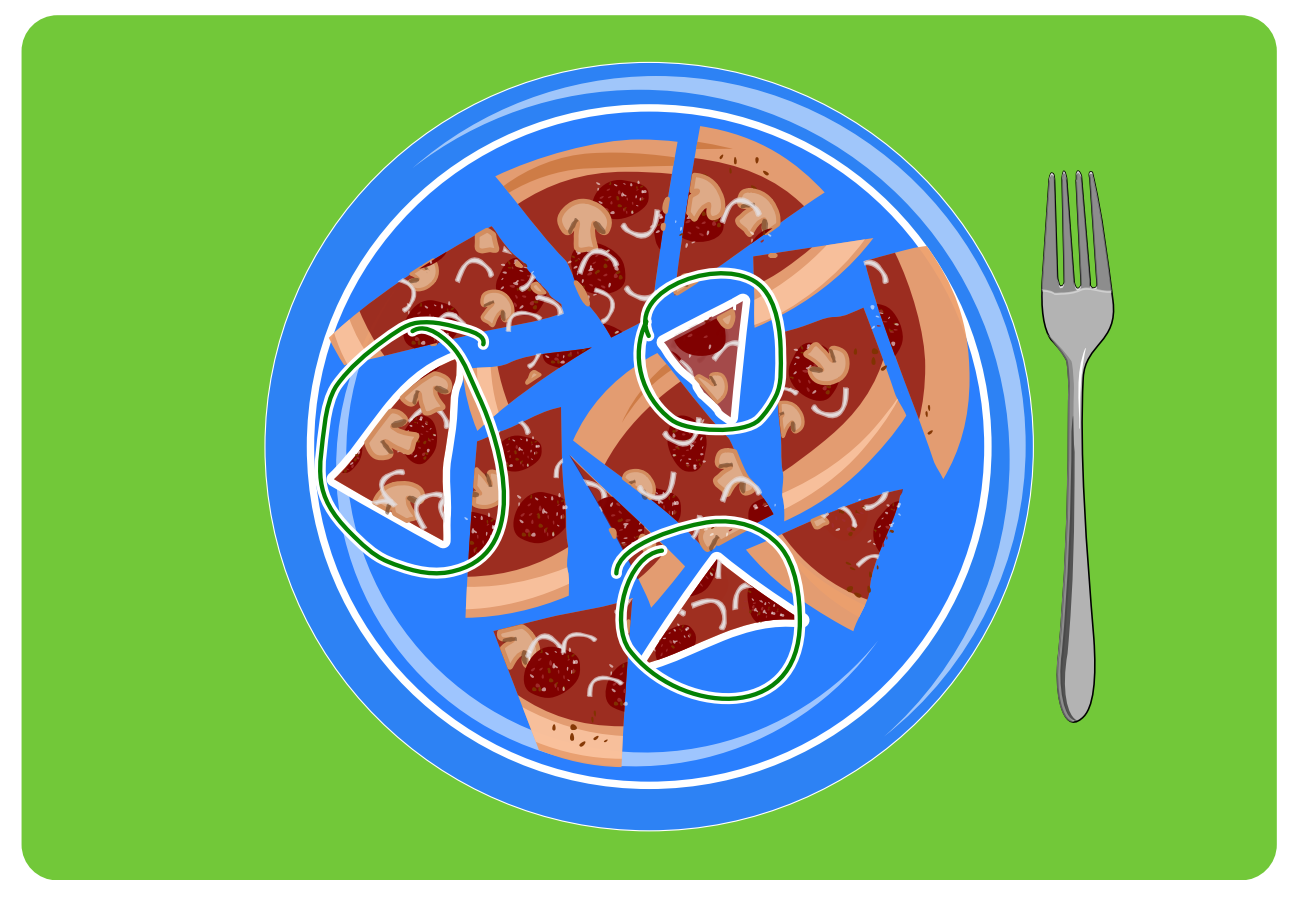

Questi tre pezzi non hanno la crosta, gli altri si.

### Questa è l'informatica!

Lucia deve verificare se ogni pezzo di pizza che vede abbia la crosta oppure no. Decisioni simili devono essere prese anche dai computer per una serie di situazioni diverse: esse sono chiamate selezioni.

Se si dovesse programmare un computer per comportarsi come Lucia, scriveremmo:

SE il pezzo di pizza ha la crosta

ALLORA mangialo con le mani

ALTRIMENTI mangialo con la forchetta

### Parole chiave e siti web

selezione, condizione

• [https://it.wikipedia.org/wiki/Selezione\\_\(informatica\)](https://it.wikipedia.org/wiki/Selezione_(informatica))

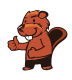

### <span id="page-12-0"></span>4. Matite colorate

Ada possiede un astuccio con 10 matite colorate. Alcune hanno la punta rivolta verso il basso, altre verso l'alto. Ada vorrebbe che ogni matita fosse rivolta verso l'alto.

Per divertirsi, decide di girare sempre 2 o più matite vicine per volta. Nell'esempio seguente Ada gira la quarta, la quinta, la sesta e la settima matita allo stesso momento.

![](_page_12_Figure_5.jpeg)

Ada vorrebbe che tutte le matite fossero rivolte verso l'alto nel numero minore di mosse. Quale è il numero minimo di mosse necessario?

![](_page_12_Picture_7.jpeg)

![](_page_13_Picture_0.jpeg)

Sono sufficienti 2 mosse. Una non basta, dato che le matite rivolte verso il basso non sono tutte vicine.

Ada deve girare dapprima le matite da 1 a 6. . .

![](_page_13_Figure_5.jpeg)

![](_page_13_Figure_6.jpeg)

<sup>. . .</sup> così tutte le matite sono rivolte verso l'alto come desidera Ada.

### Questa è l'informatica!

Ada ha certamente il tempo per compiere tutte le mosse che vuole, fino a trovare la posizione giusta per tutte le matite. In caso poi perdesse la pazienza, potrebbe anche non rispettare la regola e girare una sola matita per volta.

Ma per i computer non è così facile. Quando si scrive un programma, si impongono delle regole alle quali la macchina deve attenersi. I computer, inoltre, non hanno a che fare con poche matite, bensì con grosse quantità di dati per cui devono essere applicate le stesse regole, nel modo più veloce possibile.

Gli Hard Disk dei computer costituiscono un esempio importante: oggigiorno sono molte diffuse le unità SSD (Solid State Disk). In esse, quando si vogliono cancellare o scrivere delle informazioni, non si può gestire il singolo dato ma si deve sempre considerare un intero blocco composto da molte informazioni. Per rimpiazzare un singolo dato (matita), bisogna dapprima caricare in memoria l'intero blocco, modificare il dato, cancellare il vecchio blocco e quindi riscriverlo sulla SSD. Quando si scrive un blocco, bisogna però accertarsi che esso non sia già utilizzato per altre informazioni. La ricerca di un blocco libero, così come la cancellazione di quelli vecchi, richiede però molto tempo. Per questo i computer utilizzano il tempo di inattività per mappare i blocchi liberi e cancellare quelli non più utilizzati.

![](_page_14_Picture_1.jpeg)

#### Parole chiave e siti web

Efficienza

- <https://www.codechef.com/problems/ADACRA>
- <https://it.wikipedia.org/wiki/O-grande>
- <https://it.wikipedia.org/wiki/TRIM>

![](_page_15_Picture_0.jpeg)

![](_page_16_Picture_1.jpeg)

### <span id="page-16-0"></span>5. Piatti simili

Un cuoco desidera cucinare 2 piatti. Questi piatti non devono però essere simili. Per il cuoco, due piatti sono simili se contengono almeno 2 ingredienti uguali.

![](_page_16_Figure_4.jpeg)

Quali sono i piatti simili?

- A) Minestra di pollo/Pasta
- B) Minestra di pollo/Insalata con noci
- C) Minestra di pollo/Insalata con uova
- D) Insalata con noci/Torta

![](_page_17_Picture_0.jpeg)

La risposta corretta è C) Minestra di pollo/Insalata con uova. In entrambi i piatti ci sono uova, cipolle e sale. In tutte le altre coppie di piatti c'è al massimo un solo ingrediente in comune:

- Minestra di pollo/Insalata con noci non hanno alcun ingrediente in comune
- Minestra di pollo/Pasta hanno solo la cipolla in comune
- Insalata con noci/Torta non hanno alcun ingrediente in comune

### Questa è l'informatica!

In molti contesti è necessario confrontare degli oggetti per scoprirne differenze e similarità. Ad esempio i biologi confrontano la composizione genetica dei batteri, i chimici le proprietà delle sostanze, gli astronomi la forma delle galassie o la composizione di stelle e pianeti, ecc.

Per poter confrontare degli oggetti bisogna dapprima definire quale proprietà deve essere valutata. Solo così possiamo dire se due oggetti sono simili oppure no. Per esempio, essendo tavolo e sedia fatti entrambi di legno, possiamo affermare che essi sono simili per composizione, ma se ne analizziamo l'utilizzo, tavolo e sedia sono invece diversi.

Nel nostro quesito si confrontano cinque piatti composti da soli quattro ingredienti ciascuno. Biologi, chimici, astronomi e molti altri scienziati devono invece confrontare milioni o addirittura miliardi di oggetti, spesso con numerose proprietà diverse, che ne determinano la definizione di somiglianza. È qui che entra in gioco l'informatica, grazie alla quale si possono confrontare automaticamente grandi quantità di dati sulla base di una misura di similarità predefinita.

### Parole chiave e siti web

oggetti, proprietà, misure di distanza e di similarità, big data ("grandi dati")

- [https://en.wikipedia.org/wiki/Similarity\\_measure](https://en.wikipedia.org/wiki/Similarity_measure)
- [https://it.wikipedia.org/wiki/Big\\_data](https://it.wikipedia.org/wiki/Big_data)

![](_page_18_Picture_1.jpeg)

### <span id="page-18-0"></span>6. Colora le forme

![](_page_18_Figure_3.jpeg)

I castori desiderano colorare la forma qui sopra. Aiutali a colorarla, facendo in modo che due superfici vicine ("che si toccano") non abbiano lo stesso colore. Utilizza inoltre il minimo numero di colori diversi.

![](_page_19_Picture_0.jpeg)

3 colori sono sufficienti per colorare l'intera forma, senza che 2 superfici adiacenti abbiano lo stesso colore.

Naturalmente esistono molte soluzioni a seconda del colore con cui si inizia. Possiamo ad esempio iniziare con il rosso e colorare l'angolo in alto a sinistra. Di seguito coloriamo poi tutte le superfici che non si toccano. La figura appare così:

![](_page_19_Picture_5.jpeg)

Se ora scegliamo un ulteriore colore (ad esempio il rosa) e lo applichiamo partendo dall'angolo in basso a sinistra e di seguito alle superfici non adiacenti, la figura appare così:

![](_page_19_Picture_7.jpeg)

La figura è di fatto già conclusa, poiché con 3 colori (rosso, rosa e bianco) essa è stata completamente "colorata". Possiamo però naturalmente sostituire il bianco con un ulteriore tono, ad esempio il blu:

![](_page_20_Picture_1.jpeg)

![](_page_20_Picture_2.jpeg)

Non è possibile utilizzare meno di 3 colori. Le superfici X, Y, Z sono reciprocamente adiacenti e dunque devono avere 3 colori differenti.

![](_page_20_Figure_4.jpeg)

#### Questa è l'informatica!

Quanti colori diversi sono necessari per colorare una forma, senza che superfici vicine ("adicenti") abbiano lo stesso colore? La risposta è 4, se non esistono enclavi. Un enclave è una superficie che appartiene ad un'altra, che però non è in contatto con essa. Campione d'Italia, Büsingen am Hochrhein o Baarle (appartenente sia all'Olanda sia al Belgio) sono esempi di enclavi, territori appartenenti ad uno stato, ma inclusi in uno diverso.

La dimostrazione che 4 colori sono sufficienti non è semplice. Già nel 1800 si era dimostrato che 5 colori bastavano per colorare una mappa (geografica), ma solo nel 1976 i matematici Kenneth Appel e Wolfgang Haken, hanno potuto dimostrare che anche 4 sono sufficienti. Per fare ciò hanno però

![](_page_21_Picture_0.jpeg)

utilizzato i computer per testare una grossa quantità di eccezioni e controesempi. Dal momento che non è stato possibile controllare ogni situazione manualmente, ci sono ancora oggi molti matematici che mettono in dubbio la validità di questa prova e, in generale, l'utilizzo di computer per dimostrare teoremi.

Il teorema dei quattro colori è utilizzato in molte occasioni, ad esempio per allestire piani di volo (e relative distanze tra i corridoi) o per la copertura delle antenne per cellulari.

### Parole chiave e siti web

Teorema dei quattro colori

- [https://it.wikipedia.org/wiki/Teorema\\_dei\\_quattro\\_colori](https://it.wikipedia.org/wiki/Teorema_dei_quattro_colori)
- <http://www.mathepedia.de/Vier-Farben-Satz.html>
- <https://it.wikipedia.org/wiki/Enclave>
- <https://en.wikipedia.org/wiki/Baarle>

![](_page_22_Picture_1.jpeg)

### <span id="page-22-0"></span>7. Serratura

Enrico lavora per un servizio di serrature. Una serratura funziona così:

![](_page_22_Figure_4.jpeg)

Quale serratura è giusta per la chiave seguente:

![](_page_22_Figure_6.jpeg)

![](_page_23_Picture_0.jpeg)

La risposta corretta è C):

![](_page_23_Picture_4.jpeg)

Se la chiave viene inserita nella serratura, i pistoncini del cilindro (in giallo) sono allineati e consentono allo stesso di ruotare.

![](_page_23_Figure_6.jpeg)

### Questa è l'informatica!

Una chiave può aprire o chiudere una serratura, solo se i suoi denti si adattano perfettamente ai pistoncini del "cilindro". Un dente lungo si accoppia ad un pistoncino corto e viceversa, in modo che una volta inserita la chiave tutti i pistoncini siano allineati e permettano al cilindro di ruotare. Per capire se una chiave si adatta ad un cilindro dobbiamo quindi osservare la "forma" di entrambi e vedere se esse combaciano. In informatica il riconoscimento o la ricerca di particolari forme (o meglio, modelli – pattern) "di dati" è un'attività basilare. Ad esempio si può cercare l'occorrenza di una determinata parola (in tutte le sue "forme") in un testo oppure delle immagini simili.

#### Parole chiave e siti web

riconoscimento di pattern (modelli), serratura (cilindro)

• [https://it.wikipedia.org/wiki/Cilindro\\_\(serratura\)](https://it.wikipedia.org/wiki/Cilindro_(serratura))

![](_page_24_Picture_1.jpeg)

### <span id="page-24-0"></span>8. I fiori di Clara

A Clara piacciono i mazzi di fiori colorati e quindi va in un negozio di fiori, dove trova i seguenti tipi:

![](_page_24_Figure_4.jpeg)

Ogni tipo di fiore può essere ottenuto in questi colori: bianco, blu e giallo. Clara vuole creare un mazzo composto da sei fiori, che soddisfi le seguenti regole:

- 1. Ogni colore (bianco, blu e giallo) deve essere impiegato esattamente 2 volte.
- 2. I fiori dello stesso tipo non devono possedere lo stesso colore.
- 3. Nel mazzo non devono esserci più di 2 fiori dello stesso tipo.

Quale mazzo di fiori soddisfa tutte le 3 regole?

![](_page_24_Figure_10.jpeg)

![](_page_25_Picture_0.jpeg)

La risposta corretta è D). Nel mazzo A) ci sono 3 fiori bianchi (regola 1 non rispettata), nel mazzo B) ci sono 3 rose (regola 3 non rispettata) e nel mazzo C) ci sono 2 fiori dello stesso tipo con lo stesso colore (regola 2 non rispettata).

### Questa è l'informatica!

In generale, i problemi informatici sono caratterizzati da una serie di vincoli, ovvero da condizioni o regole, che devono essere rispettate. La sfida consiste nel trovare una soluzione che soddisfi tutti questi limiti o, almeno, il maggior numero possibile.

In informatica si risolvono problemi molto complessi, dove i vincoli sono espressi attraverso operazioni logiche, come ad esempio le operazioni AND ("E") e OR ("O"): A AND B significa che entrambe le condizioni A e B devono essere soddisfatte (come le tre regole nel nostro compito); A OR B significa invece che sarà sufficiente che solo una delle condizioni sia soddisfatta.

### Parole chiave e siti web

condizioni, operatori logici, espressioni logiche

- <https://bookofbadarguments.com/de/?view=allpages>
- [https://it.wikipedia.org/wiki/Algebra\\_di\\_Boole](https://it.wikipedia.org/wiki/Algebra_di_Boole)
- <https://www.iep.utm.edu/prop-log/>

![](_page_26_Picture_1.jpeg)

### <span id="page-26-0"></span>9. Linee del tram

In una città, ci sono quattro linee del tram che partono rispettivamente dai capilinea "Autosilo", "Belvedere", "Caseificio" e "Duomo". Ci sono anche quattro fermate di scambio che permettono di cambiare linea, ossia "Museo", "Mercato", "Mulino" e "Meriggio".

![](_page_26_Figure_4.jpeg)

Giovanni desidera andare allo Zoo. Egli sa che deve cambiare linea solo una volta! Quale è il capolinea della sua linea?

![](_page_27_Picture_0.jpeg)

La risposta corretta è "Duomo". Se seguiamo a ritroso la linea che arriva allo Zoo, vediamo che esiste una sola fermata di scambio, ossia "Meriggio", nella quale Giovanni deve necessariamente cambiare tram. Questa linea parte dalla fermata "Duomo".

Per trovare la soluzione possiamo anche rappresentare le linee con un grafo, i cui archi indicano le possibilità di cambio tra le linee del tram (i nodi):

![](_page_27_Figure_5.jpeg)

Se si vuole cambiare una sola volta per salire sulla linea "Autosilo ↔ Zoo", si può farlo solo dalla linea "Duomo ↔ Ospedale", che parte dalla fermata "Duomo".

### Questa è l'informatica!

Probabilmente hai già visto delle reti simili. Molte linee dei trasporti pubblici – bus, tram, metro, ecc. – hanno infatti una struttura simile. Questa rappresentazione è dovuta a Harry Beck, il quale elaborò una piano simile nel 1931 per rappresentare la metropolitana di Londra.

Piani del genere vengono chiamati grafi, dove i nodi sono le diverse fermate (stazioni), mentre gli archi rappresentano le linee (binari o strade). In essi si distinguono in particolare nodi con un solo arco (i capilinea), con due archi (stazioni normali) e quelli con più archi (stazioni di scambio).

I grafi sono molto utilizzati in varie attività che si basano su programmi informatici, come reti sociali, pianificatori di itinerario, consigli per lo shopping on-line, ecc. Per un informatico è dunque importante saperli utilizzare con sicurezza.

### Parole chiave e siti web

Grafi, reti (dei trasporti)

- [https://it.wikipedia.org/wiki/Mappa\\_della\\_metropolitana\\_di\\_Londra](https://it.wikipedia.org/wiki/Mappa_della_metropolitana_di_Londra)
- <https://it.wikipedia.org/wiki/Grafo>

![](_page_28_Picture_1.jpeg)

### <span id="page-28-0"></span>A. Autori dei quesiti

Andrea Adamoli **Carlo Bellettini A** Javier Bilbao Laura Briviba Christian Datzko Susanne Datzko Hanspeter Erni Gerald Futschek **H** Martin Guggisberg **Bent Halden Urs** Hauser **Nei-fu Hou** Juraj Hromkovič

![](_page_28_Figure_4.jpeg)

![](_page_28_Picture_5.jpeg)

### <span id="page-29-0"></span>B. Sponsoring: concorso 2018

### **HASLERSTIFTUNG**

![](_page_29_Picture_3.jpeg)

![](_page_29_Picture_4.jpeg)

![](_page_29_Picture_5.jpeg)

![](_page_29_Picture_6.jpeg)

**Kanton Zürich** ---------- =-------<br>Volkswirtschaftsdirektion Amt für Wirtschaft und Arbeit

![](_page_29_Picture_8.jpeg)

<http://www.haslerstiftung.ch/>

<http://www.roborobo.ch/>

<http://www.baerli-biber.ch/>

<http://www.verkehrshaus.ch/> Musée des transports, Lucerne

Standortförderung beim Amt für Wirtschaft und Arbeit Kanton Zürich

i-factory (Musée des transports, Lucerne)

![](_page_29_Picture_15.jpeg)

tware Services

![](_page_29_Picture_18.jpeg)

![](_page_29_Picture_19.jpeg)

<http://www.bbv.ch/>

<http://www.ubs.com/>

<http://www.presentex.ch/>

<http://www.zubler.ch/> Zubler & Partner AG Informatik

![](_page_30_Picture_1.jpeg)

![](_page_30_Picture_2.jpeg)

senarclens leu+partner strategische kommunikation

![](_page_30_Picture_4.jpeg)

FÜR INFORMATIKUNTERRICHT

![](_page_30_Picture_6.jpeg)

### **PH LUZERN PÄDAGOGISCHE HOCHSCHULE**

![](_page_30_Picture_8.jpeg)

Fachhochschule Nordwestschweiz

![](_page_30_Picture_10.jpeg)

hdk

Zürcher Hochschule der Künste Game Design

<http://www.oxocard.ch/> OXOcard OXON

<http://www.diartis.ch/> Diartis AG

<http://senarclens.com/> Senarclens Leu & Partner

<http://www.abz.inf.ethz.ch/> Ausbildungs- und Beratungszentrum für Informatikunterricht der ETH Zürich.

<http://www.hepl.ch/> Haute école pédagogique du canton de Vaud

<http://www.phlu.ch/> Pädagogische Hochschule Luzern

<https://www.fhnw.ch/de/die-fhnw/hochschulen/ph> Pädagogische Hochschule FHNW

<https://www.zhdk.ch/> Zürcher Hochschule der Künste

![](_page_30_Picture_22.jpeg)

![](_page_31_Picture_1.jpeg)

### <span id="page-31-0"></span>C. Ulteriori offerte

#### 010100110101011001001001 010000010010110101010011 010100110100100101000101 001011010101001101010011 010010010100100100100001

![](_page_31_Picture_4.jpeg)

Diventate membri della SSII [http://svia-ssie-ssii.ch/](http://svia-ssie-ssii.ch/verein/mitgliedschaft/) [verein/mitgliedschaft/](http://svia-ssie-ssii.ch/verein/mitgliedschaft/) sostenendo in questo modo il Castoro Informatico.

Chi insegna presso una scuola dell'obbligo, media superiore, professionale o universitaria in Svizzera può diventare membro ordinario della SSII.

Scuole, associazioni o altre organizzazioni possono essere ammesse come membro collettivo.